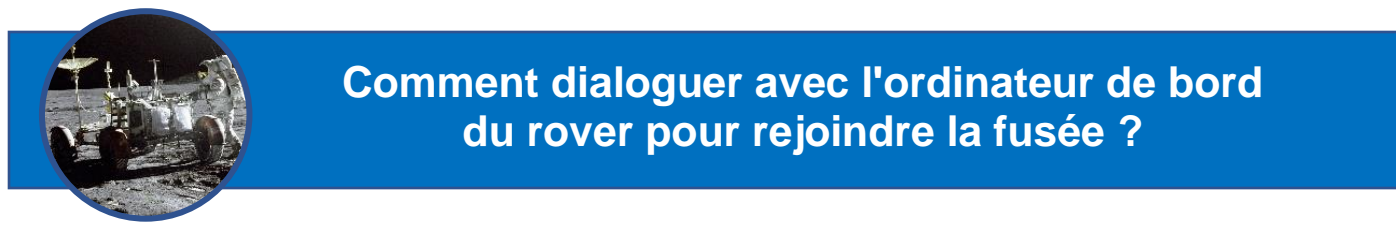

Nom : ………………………………. – Prénom : ………………………………. – Classe : ……. – Equipe : …….

**Définir les instructions du trajet de retour à la fusée**

#### **L'algorithme, une suite d'instructions pour aboutir à un résultat.**

Code des directions

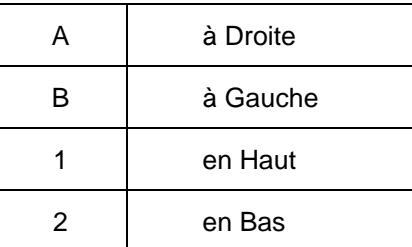

**Algorithme du trajet du rover jusqu'à la fusée.**

…………………………………………

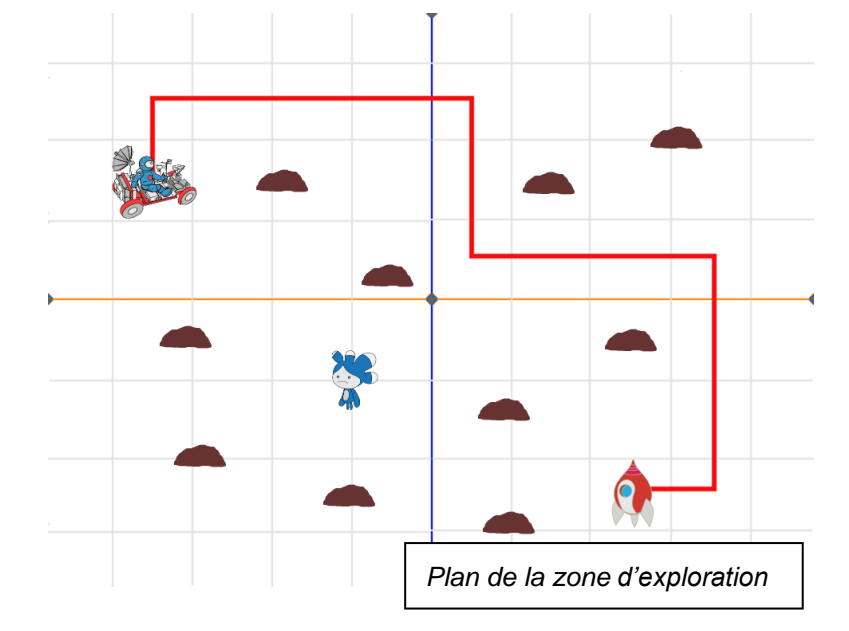

## **Parler le langage de l'ordinateur de bord du rover**

### **Le code binaire des caractères de l'algorithme (norme ASCII).**

Code des directions

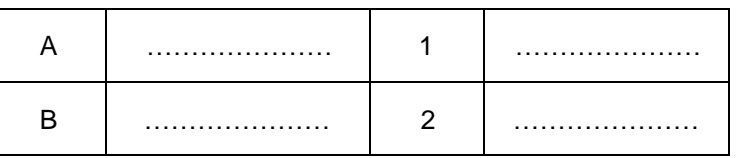

# **ASCII TABLE**

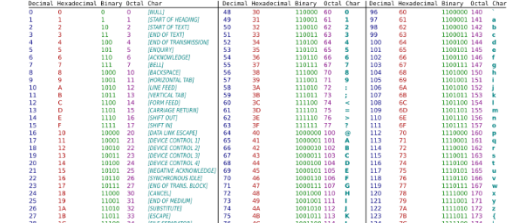

………………………………

**Le code binaire de l'algorithme du trajet.**

…………………………………………………………………………………………………………………………….. ……………………………………………………………………………………………………………………………..

**Le nombre de bits nécessaires si on décide de n'utiliser que les 26 lettres de l'alphabet pour coder en binaire.**

## **Programmer le retour à la fusée**

**Nature des blocs de programmation**

- 1. Instruction conditionnelle (associée à un événement)
- 2. Boucle
- 3. Action

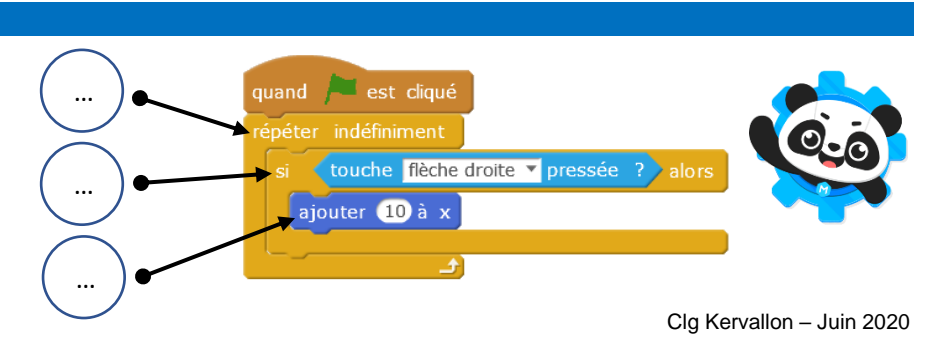